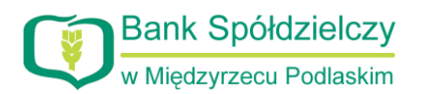

*Załącznik nr 5*

.......................................................... ................................................................. *imię i nazwisko miejscowość i data*

............................................................ *nr rachunku lub identyfikator*

## **WNIOSEK 2**

o świadczenie usługi bankowości internetowej eBank przez Bank Spółdzielczy w Międzyrzecu Podlaskim

## **1. - o ustanowienie kolejnego Użytkownika\***

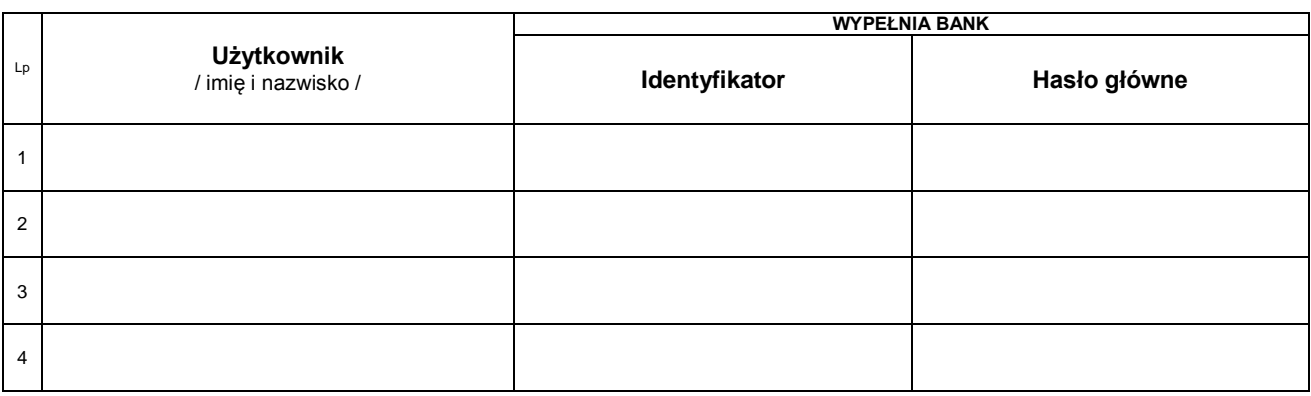

## **2. - o dołączenie kolejnego rachunku\***

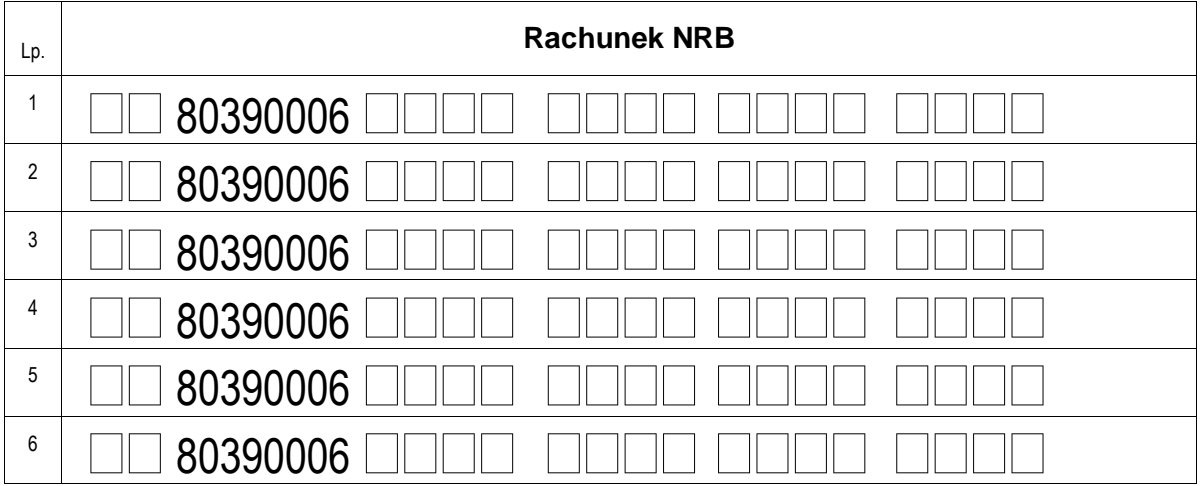

\*- zaznaczyć wybraną opcję znakiem X oraz wypełnić załącznik **karta uprawnień**

..........................................................................  *podpis Posiadacza rachunku*

Podpis złożono w mojej obecności ...........................................................................................

*czytelny podpis pracownika Banku*

## **DECYZJA BANKU**

Przyznano dostęp w systemie eBank do wnioskowanych rachunków z wyłączeniem rachunków następujących:

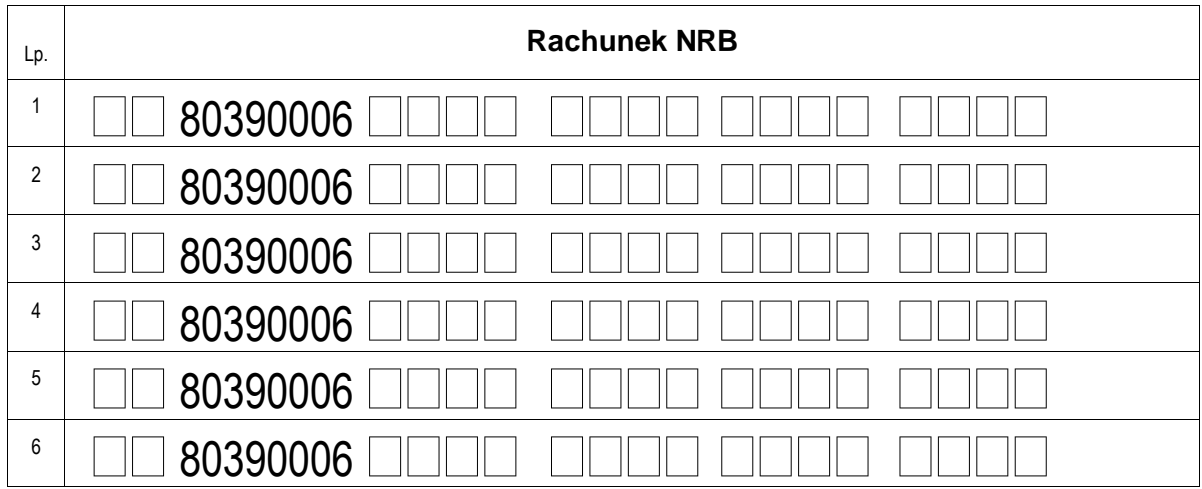

 Zatwierdzono zmiany ……………….…….…………………………….. *pieczątka i podpis za Bank*

 Wprowadzono do systemu: ......................................................................... *data i podpis pracownika Banku*